## Serial to Ethernet Adapter

Many devices today still utilize serial ports for their primary interface. As Ethernet becomes more prevalent, it makes more sense to access legacy serial devices via this newer copper medium instead of expensive replacement. Moxa features many serial device servers which give Ethernet network connectivity to RS-232, 422, and 485 serial networks. Here's how to setup a Moxa NPort W2150.

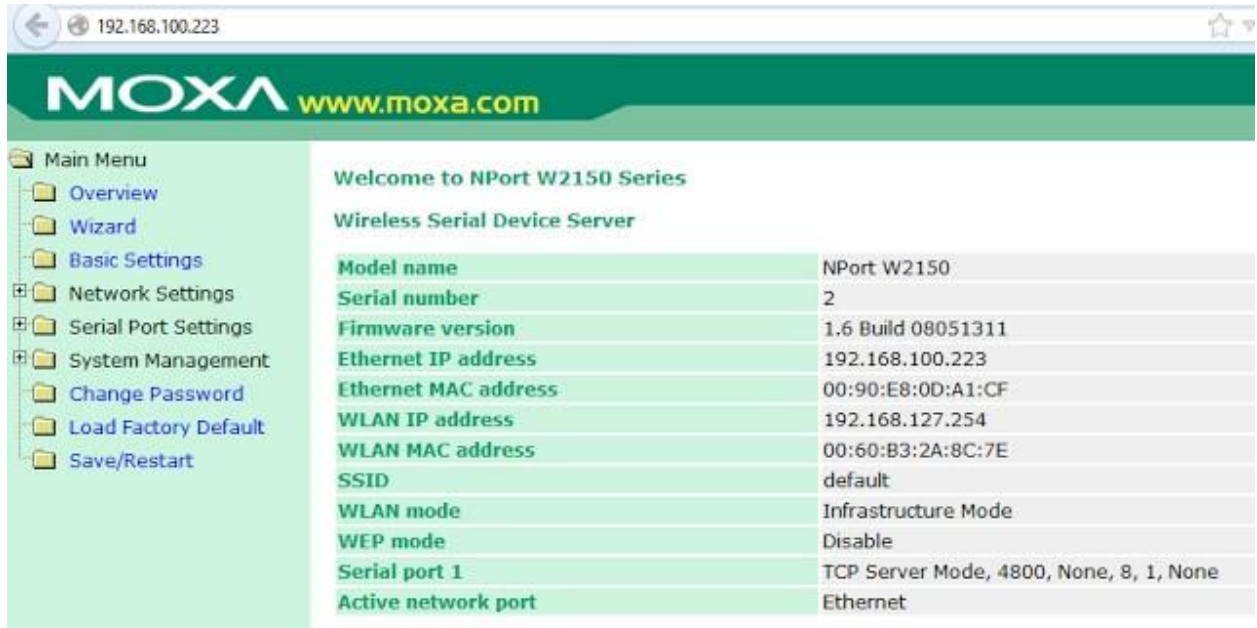

Out of the box, this unit has a default IP address listed on the back. It features a built-in web server for configuring the IP address and serial port baud rate.

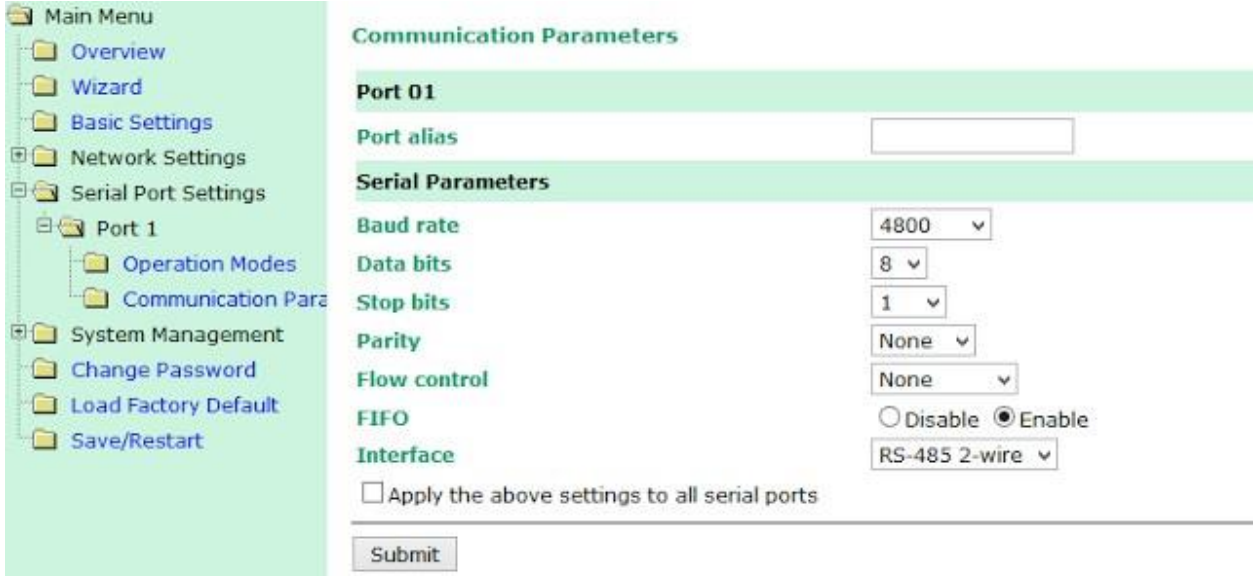

© 2015 Logic, Inc. ALL RIGHTS RESERVED. No part of this content may be copied, reproduced or otherwise utilized without permission

Lastly, download the Moxa NPort Com Port Driver. This driver dynamically finds each Moxa NPort and creates each respective com port on the PC.

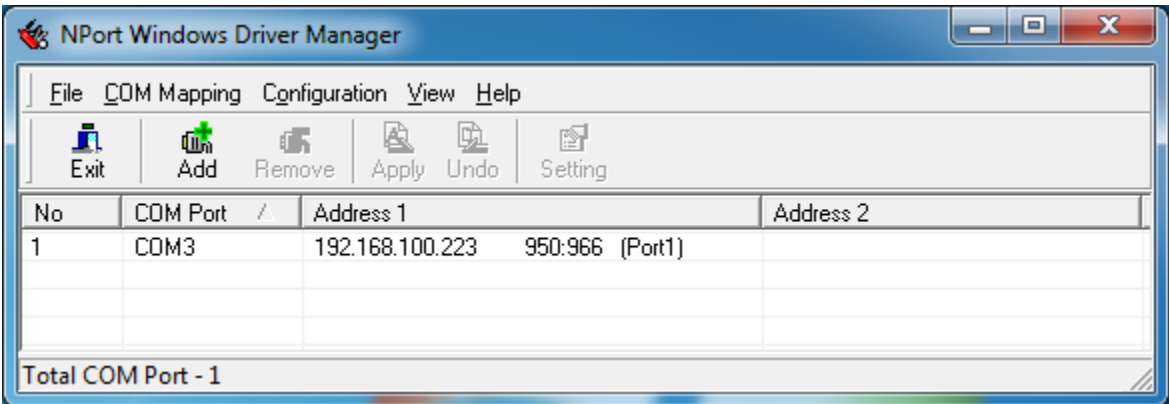

## <http://www.moxa.com/support/DownloadFile.aspx?type=support&id=974>

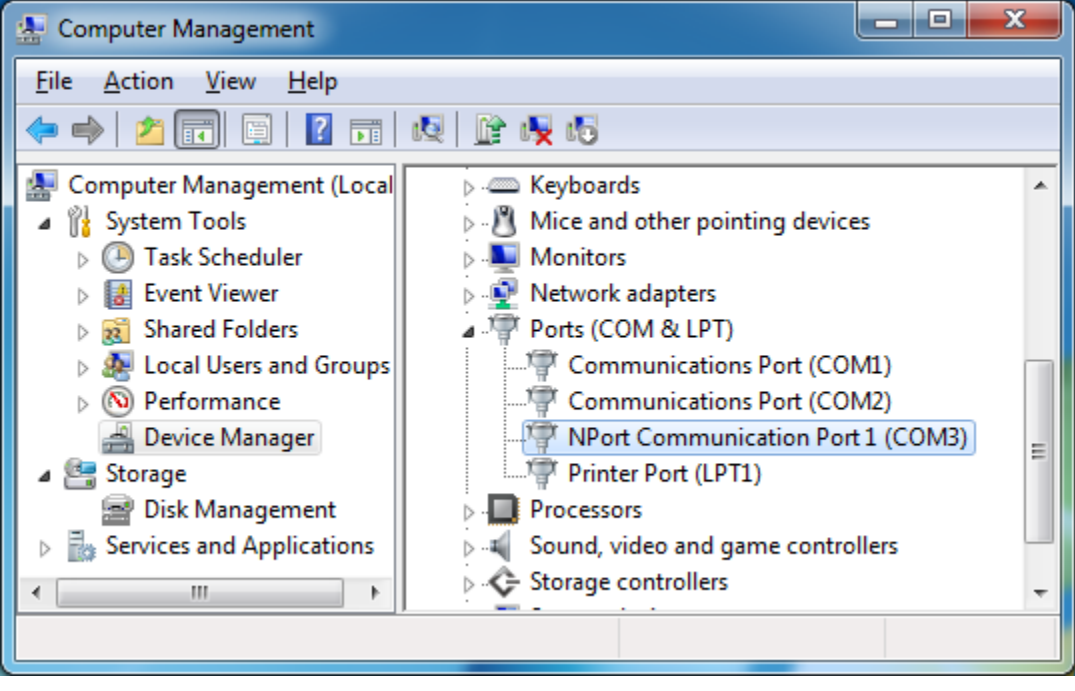